### **РОСЖЕЛДОР** РОСЖЕЛДОР

### **Федеральное государственное бюджетное образовательное учреждение** Федеральное государственное бюджетное образовательное учреждение **высшего образования** высшего образования **«Ростовский государственный университет путей сообщения»** «Ростовский государственный университет путей сообщения» **(ФГБОУ ВО РГУПС)** (ФГБОУ ВО РГУПС) **Тамбовский техникум железнодорожного транспорта**  Тамбовский техникум железнодорожного транспорта **(ТаТЖТ – филиал РГУПС)** (ТаТЖТ - филиал РГУПС)

Заместитель начальника Ртищевской дистанции сигнализации, централизации и блокировки структурного подразделения Юго - Восточной дирекции инфраструктуры — структурного подразделения Юго-Восточной железной дороги дирекции инфраструк<br>подразделения Юго-В<br>филиала ОАО «РЖД» С.Г. Левин  $\frac{97}{8}$  »  $\frac{05}{2022}$  г. Заместитель<br>сигнализаци<br>структурног<br>дирекции ин<br>подразделен<br>филиала ОА

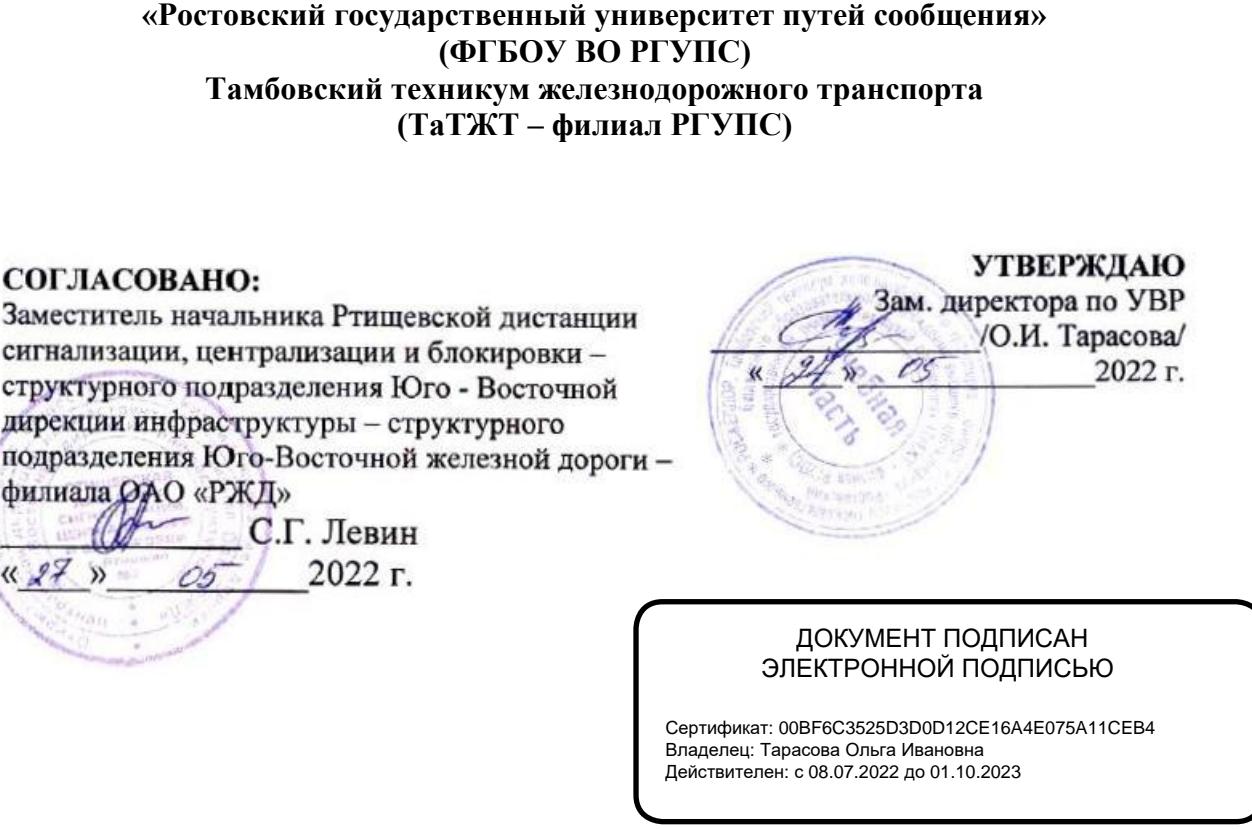

### ДОКУМЕНТ ПОДПИСАН ДОКУМЕНТ ПОДПИСАН ЭЛЕКТРОННОЙ ПОДПИСЬЮ ЭЛЕКТРОННОЙ ПОДПИСЬЮ

Сертификат: 008ВЕ6С35250300012СЕ16А4Е075А11СЕВ4 Сертификат: 00BF6C3525D3D0D12CE16A4E075A11CEB4 Владелец: Тарасова Ольга Ивановна Владелец: Тарасова Ольга Ивановна Действителен: с 08.07.2022 до 01.10.2023 Действителен: с 08.07.2022 до 01.10.2023

# **РАБОЧАЯ УЧЕБНАЯ ПРОГРАММА** РАБОЧАЯ УЧЕБНАЯ ПРОГРАММА

# **ПРОФЕССИОНАЛЬНОГО МОДУЛЯ** ПРОФЕССИОНАЛЬНОГО МОДУЛЯ **ПМ.04. ВЫПОЛНЕНИЕ РАБОТ ПО ОДНОЙ ИЛИ НЕСКОЛЬКИМ** ПМ.04. ВЫПОЛНЕНИЕ РАБОТ ПО ОДНОЙ ИЛИ НЕСКОЛЬКИМ **ПРОФЕССИЯМ РАБОЧИХ, ДОЛЖНОСТЯМ СЛУЖАЩИХ** ПРОФЕССИЯМ РАБОЧИХ, ДОЛЖНОСТЯМ СЛУЖАЩИХ

Специальность: 09.02.01 Компьютерные системы и комплексы Специальность: 09.02.01 Компьютерные системы и комплексы Профиль: технологический Профиль: технологический

Квалификация выпускника: техник по компьютерным системам Квалификация выпускника: техник по компьютерным системам Форма обучения: очная Форма обучения: очная

Автор-составитель преподаватель высшей категории Кривенцова С.А. Автор-составитель преподаватель высшей категории Кривенцова С.А.

(уч. звание, должность, Ф.И.О.) (уч. звание, должность, Ф.И.О.)

предлагает настоящую рабочую программу предлагает настоящую рабочую программу

### **ПРОФЕССИОНАЛЬНОГО МОДУЛЯ** ПРОФЕССИОНАЛЬНОГО МОДУЛЯ **ПМ.04. ВЫПОЛНЕНИЕ РАБОТ ПО ОДНОЙ ИЛИ НЕСКОЛЬКИМ** ПМ.04. ВЫПОЛНЕНИЕ РАБОТ ПО ОДНОЙ ИЛИ НЕСКОЛЬКИМ **ПРОФЕССИЯМ РАБОЧИХ, ДОЛЖНОСТЯМ СЛУЖАЩИХ** ПРОФЕССИЯМ РАБОЧИХ, ДОЛЖНОСТЯМ СЛУЖАЩИХ

(код по учебному плану и название дисциплины) (код по учебному плану и название дисциплины)

в качестве материала для реализации основной образовательной программы – программы в качестве материала для реализации основной образовательной программы - программы подготовки специалистов среднего звена Тамбовского техникума железнодорожного транспорта - подготовки специалистов среднего звена Тамбовского техникума железнодорожного транспорта филиала РГУПС и осуществления учебно-воспитательного процесса в соответствии с филиала РГУПС и осуществления учебно-воспитательного процесса в соответствии с федеральным государственным образовательным стандартом среднего профессионального федеральным государственным образовательным стандартом среднего профессионального образования, утвержденного приказом Министерства образования и науки Российской Федерации образования, утвержденного приказом Министерства образования и науки Российской Федерации № 849 от 28.07.2014г. «Об утверждении федерального государственного образовательного № 849 от 28.07.2014г. «Об утверждении федерального государственного образовательного стандарта среднего профессионального образования по специальности 09.02.01 Компьютерные стандарта среднего профессионального образования по специальности 09.02.01 Компьютерные системы и комплексы», вступившего в силу с 01.09.2014г. системы и комплексы», вступившего в силу с 01.09.2014г.  ${\bf\small \begin{tabular}{c} A\textsc{prop-cocrab} \end{tabular}} {\bf\small \begin{tabular}{c} {\bf \small \begin{tabular}{c} {\bf \small \begin{tabular$  $\begin{tabular}{c} \bf \textbf{ABTop-cocrasmrenb} \textbf{ (by a same, aonaxmoren)} \\ \hline \textbf{0,1 BMI0,04. BBIIO. JHEHE PABOT IIO O} \\[0.05cm] \hline \textbf{[I}II0.04. BBIIO. JHEHE PABOT IIO O} \\[0.05cm] \hline \textbf{[I}II0.04. BBIIO. JHEHE PABOT IIO O} \\[0.05cm] \hline \textbf{[I}II0.04. BBIIO. JHEHE PABOT IIO O} \\[0.05cm] \hline \textbf{[I}II0.04. BBIIO. JHEHE PA$ Автор-составитель преподаватель при составитель (см. мынье, долиния)<br>
ПРОФЕССИОНАЛ ПИ.04. ВЫПОЛНЕНИЕ РАБОТ I ПРОФЕССИОНАЛ ПИ.04. ВЫПОЛНЕНИЕ РАБОТ И ПРОФЕССИОНАЛ В качестве материала для реализации основной об подготовки

Учебный план по основной образовательной программе – программе подготовки специалистов Учебный план по основной образовательной программе - программе подготовки специалистов среднего звена утвержден временно исполняющим обязанности директора Тамбовского среднего звена утвержден временно исполняющим обязанности директора Тамбовского техникума железнодорожного транспорта - филиала РГУПС от 27.05.2022г. техникума железнодорожного транспорта - филиала РГУПС от 27.05.2022г.

Рабочая программа ПМ 04 рассмотрена на заседании цикловой комиссии Рабочая программа ПМ 04 рассмотрена на заседании цикловой комиссии специальности 09.02.02 Компьютерные сети и информатизация учебного процесса Протокол №10 специальности 09.02.02 Компьютерные сети и информатизация учебного процесса Протокол №10 от 17.05.2022 г. от 17.05.2022 г.

Председатель цикловой комиссии\_\_\_\_\_\_\_\_\_\_\_\_\_\_\_\_\_\_\_\_\_\_\_\_\_\_\_\_\_\_\_Кривенцова С.А. [@> —= Председатель цикловой комиссии ==, Кривенцова С.А.  $(\text{подпись})$  (Ф.И.О.) Рой

 $(\Phi$ <sub>M.O.</sub>)

Рецензент рабочей программы \_Касатонов И.С\_\_\_\_\_\_\_\_\_\_\_\_\_\_\_\_ Рецензент рабочей программы \_Касатонов

 (Ф.И.О рецензента) Касатонов И.С\_

проректор по цифровой трансформации ФГБОУ ВО "ТГТУ" проректор по цифровой трансформации ФГБОУ ВО "ТГТУ"

(должность рецензента, место работы) (должность рецензента, место работы)

Рецензент рабочей программы  $\frac{\text{Kacarohob BFLC}}{(\Phi \text{M.O perersern})}$ <br>
проректор по цифровой трансформации ФГБОУ ВО<br>  $\frac{\text{(AOLKHCTs perleserra, N)}}{\text{(AOLKHCTs perleserra, N)}}$ 

(Ф.И.О рецензента) (Ф.И.О рецензента)

Преподаватель высшей категории ФГБОУ ВО РГУПС ТаТЖТ –филиал РГУПС Преподаватель высшей категории ФГБОУ ВО РГУПС ТаТЖТ -филиал РГУПС

(должность рецензента, место работы) (должность рецензента, место работы)

### СОДЕРЖАНИЕ СОДЕРЖАНИЕ

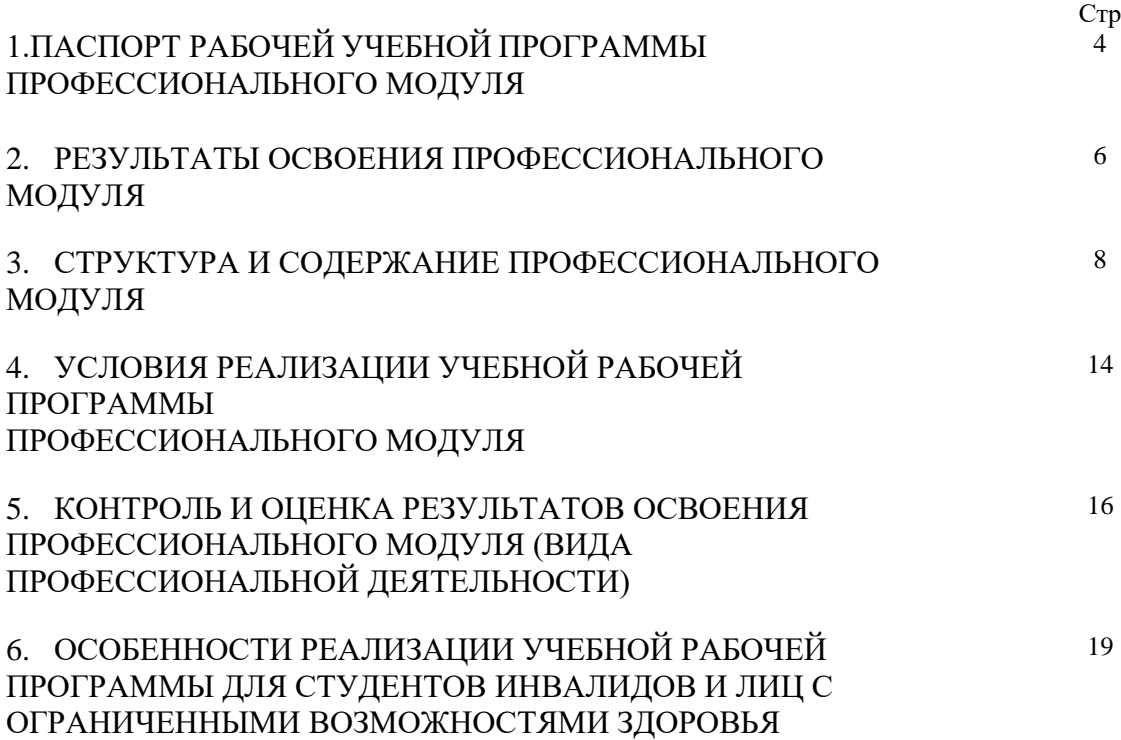

### **1. ПАСПОРТ РАБОЧЕЙ УЧЕБНОЙ ПРОГРАММЫ ПРОФЕССИОНАЛЬНОГО**  1. ПАСПОРТ РАБОЧЕЙ УЧЕБНОЙ ПРОГРАММЫ ПРОФЕССИОНАЛЬНОГО **МОДУЛЯ ПМ.04. ВЫПОЛНЕНИЕ РАБОТ ПО ОДНОЙ ИЛИ НЕСКОЛЬКИМ**  МОДУЛЯ ПМ.04. ВЫПОЛНЕНИЕ РАБОТ ПО ОДНОЙ ИЛИ НЕСКОЛЬКИМ **ПРОФЕССИЯМ РАБОЧИХ, ДОЛЖНОСТЯМ СЛУЖАЩИХ** ПРОФЕССИЯМ РАБОЧИХ, ДОЛЖНОСТЯМ СЛУЖАЩИХ

### **1.1. Область применения программы** 1.1. Область применения программы

Рабочая учебная программа профессионального модуля является частью основной Рабочая учебная программа профессионального модуля является частью основной профессиональной образовательной программы подготовки специалистов среднего звена профессиональной образовательной программы подготовки специалистов среднего звена в соответствии с ФГОС по специальности 09.02.01 Компьютерные системы и комплексы в в соответствии с ФГОС по специальности 09.02.01 Компьютерные системы и комплексы в части освоения основного вида профессиональной деятельности **(ВПД):**Оператор части освоения основного вида профессиональной деятельности (ВПД):Оператор электронно - вычислительных машин и соответствующих профессиональных электронно - вычислительных машин и соответствующих профессиональных компетенций (ПК): компетенций (ПК):

ПК 4.1. Вводить средства вычислительной техники в эксплуатацию. ПК 4.1. Вводить средства вычислительной техники в эксплуатацию.

ПК 4.2. Диагностировать работоспособность, устранять неполадки и сбои ПК 4.2. Диагностировать работоспособность, устранять неполадки и сбои аппаратного обеспечения средств ВТ, заменять расходные материалы, используемые в аппаратного обеспечения средств ВТ, заменять расходные материалы, используемые в средствах вычислительной и оргтехники. средствах вычислительной и оргтехники.

ПК 4.3. Устанавливать операционные системы на персональный компьютер и ПК 4.3. Устанавливать операционные системы на персональный компьютер и сервер, производить настройку интерфейса пользователя, администрировать сервер, производить настройку интерфейса пользователя, администрировать операционные системы персонального компьютера и сервера. операционные системы персонального компьютера и сервера.

ПК 4.4. Устанавливать и настраивать работу периферийных устройств и ПК 4.4. Устанавливать и настраивать работу периферийных устройств и оборудования, прикладное программное обеспечение персональных компьютеров и оборудования, прикладное программное обеспечение персональных компьютеров и серверов. серверов.

ПК 4.5. Производить диагностику, настройку персональных компьютеров и ПК 4.5. Производить диагностику, настройку персональных компьютеров и серверов, устранять неполадки и сбои операционной системы и прикладного серверов, устранять неполадки и сбои операционной системы и прикладного программного обеспечения. программного обеспечения.

ПК 4.6. Оптимизировать конфигурацию средств ВТ, удалять и добавлять ПК 4.6. Оптимизировать конфигурацию средств ВТ, удалять и добавлять компоненты персональных компьютеров и серверов. ПК 4.7. Обновлять и удалять версии операционных систем, прикладного компоненты персональных компьютеров и серверов. ПК 4.7. Обновлять и удалять версии операционных систем, прикладного

программного обеспечения персональных компьютеров и серверов, драйверы устройств программного обеспечения персональных компьютеров и серверов, драйверы устройств персональных компьютеров, периферийных устройств и серверов. персональных компьютеров, периферийных устройств и серверов.

ПК 4.8. Обновлять микропрограммное обеспечение компонентов персональных ПК 4.8. Обновлять микропрограммное обеспечение компонентов персональных компьютеров, периферийных устройств и серверов. компьютеров, периферийных устройств и серверов.

ПК 4.9. Подготавливать к работе и настраивать аппаратное обеспечение ПК 4.9. Подготавливать к работе и настраивать аппаратное обеспечение периферийных устройств, операционную систему персонального компьютера и периферийных устройств, операционную систему персонального компьютера и мультимедийного оборудования. мультимедийного оборудования.

ПК 4.10. Выполнять ввод цифровой и аналоговой информации в персональный ПК 4.10. Выполнять ввод цифровой и аналоговой информации в персональный компьютер с различных носителей. компьютер с различных носителей.

**1.2.** Цели и задачи модуля - требования к результатам освоения модуля 1.2. Цели и задачи модуля - требования к результатам освоения модуля

С целью овладения указанным видом профессиональной деятельности и С целью овладения указанным видом профессиональной деятельности и соответствующими профессиональными компетенциями обучающийся в ходе освоения соответствующими профессиональными компетенциями обучающийся в ходе освоения профессионального модуля должен : иметь практический опыт: профессионального модуля должен : иметь практический опыт:

- ввода и обработки информации на электронно-вычислительных машинах; - ввода и обработки информации на электронно-вычислительных машинах;

- подготовки к работе, настройки и обслуживания вычислительной техники; - подготовки к работе, настройки и обслуживания вычислительной техники;

- подготовки к работе, настройки и обслуживания периферийных устройств; подготовки к работе, настройки и обслуживания периферийных устройств; уметь: уметь:

- подготавливать к работе вычислительную технику; подготавливать к работе вычислительную технику;
- работать в различных программах-архиваторах; работать в различных программах-архиваторах;
- вводить, редактировать, форматировать, и печатать текст в текстовом редакторе; вводить, редактировать, форматировать, и печатать текст в текстовом редакторе;
- сканировать текстовую и графическую информацию; сканировать текстовую и графическую информацию;

- создавать компьютерные слайды, применять анимацию и осуществлять настройку создавать компьютерные слайды, применять анимацию и осуществлять настройку презентации; презентации;

- вводить, редактировать, форматировать и распечатывать данные в электронных вводить, редактировать, форматировать и распечатывать данные в электронных таблицах; таблицах: – подготовки к работе, настройки и обслужива<br>
уметь:<br>
— подготавливать к работе вычислительную теледиисти.<br>
– подготавливать к работе вычислительную теледиисти.<br>
— работать в различных программах-архиватор<br>
— вводить, ре уметь:<br>
— подготавливать к работе вычислительную телодготавливать к работе вычислительную телодготавливать различных программах-архиватор<br>
— работать в различных программах-архиватор<br>
— вводить, редактировать, форматиров

- пользоваться электронной почтой; пользоваться электронной почтой;
- создавать и редактировать и форматировать графические объекты; создавать и редактировать и форматировать графические объекты;
- использовать антивирусные программы; использовать антивирусные программы;
- работать с мультимедийными обучающими программами; работать с мультимедийными обучающими программами;
- устанавливать и обновлять программные продукты; устанавливать и обновлять программные продукты;
- пользоваться диагностическими программами; пользоваться диагностическими программами;
- работать в сети Internet. **знать:**
- состав и назначение основных и периферийный устройств компьютера; состав и назначение основных и периферийный устройств компьютера;
- разновидности и функции прикладных программ; разновидности и функции прикладных программ;
- назначение и основные возможности текстовых редакторов; назначение и основные возможности текстовых редакторов;
- назначение и основные возможности компьютерной презентации; назначение и основные возможности компьютерной презентации;
- назначение и основные возможности электронных таблиц; назначение и основные возможности электронных таблиц;
- представление об электронной почте; представление об электронной почте;
- назначение и возможности графических редакторов; назначение и возможности графических редакторов;
- разновидности компьютерных вирусов и их действие на программы; разновидности компьютерных вирусов и их действие на программы;
- мультимедиа, аппаратные и программные средства мультимедиа. мультимедиа, аппаратные и программные средства мультимедиа.

1.3. Количество часов на освоение рабочей учебной программы профессионального 1.3. Количество часов на освоение рабочей учебной программы профессионального модуля: всего - 322 часа, в том числе: модуля: всего - 322 часа, в том числе:

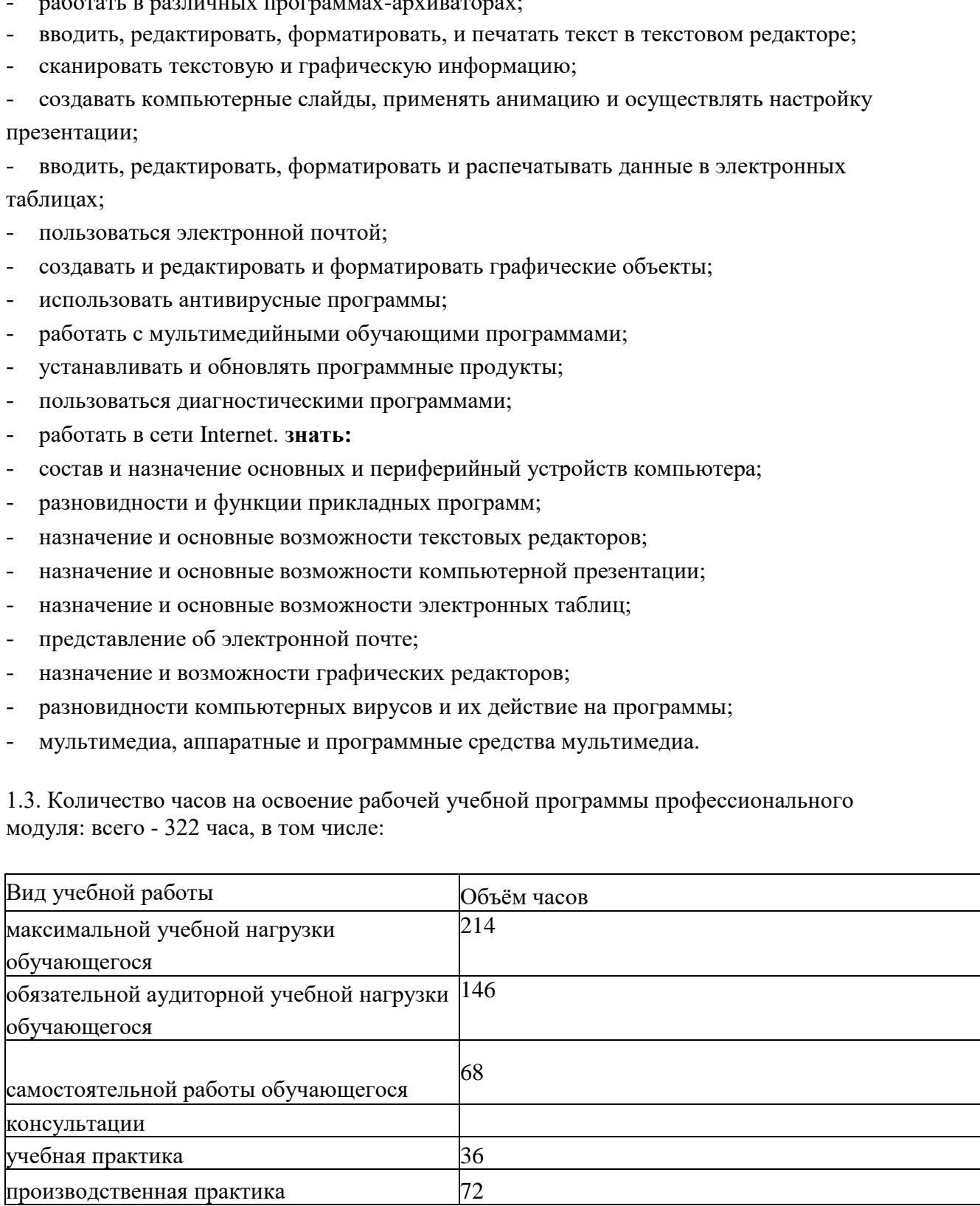

### 2. РЕЗУЛЬТАТЫ ОСВОЕНИЯ ПРОФЕССИОНАЛЬНОГО МОДУЛЯ 2. РЕЗУЛЬТАТЫ ОСВОЕНИЯ ПРОФЕССИОНАЛЬНОГО МОДУЛЯ

Результатом освоения рабочей учебной программы профессионального модуля Результатом освоения рабочей учебной программы профессионального модуля является овладение обучающимися видом профессиональной деятельности Оператор является овладение обучающимися видом профессиональной деятельности Оператор электронно-вычислительных машин, в том числе профессиональными (ПК), общими (ОК) электронно-вычислительных машин, в том числе профессиональными (ПК), общими (ОК) компетенциями и личностными результаами: 2. РЕЗУЛЬТАТЫ ОСВОЕНИЯ ПРОФЕССИОН<br>Результатом освоения рабочей учебной<br>является овладение обучающимися видом г<br>электронно-вычислительных машин, в том чис<br>компетенциями и личностными результаами: 2. РЕЗУЛЬТАТЫ ОСВОЕНИЯ ПРОФЕССИОН<br>Результатом освоения рабочей учебной<br>является овладение обучающимися видом г<br>электронно-вычислительных машин, в том чис<br>компетенциями и личностными результаами:<br>Код Наименование 2. РЕЗУЛЬТАТЫ ОСВОЕНИЯ ПРОФЕССИОНАЛЬНОГО МОДУЛЯ<br>Результатом освоения рабочей учебной программы профессионального модуля<br>является овладение обучающимися видом профессиональной деятельности Оператор<br>электронно-вычислительн

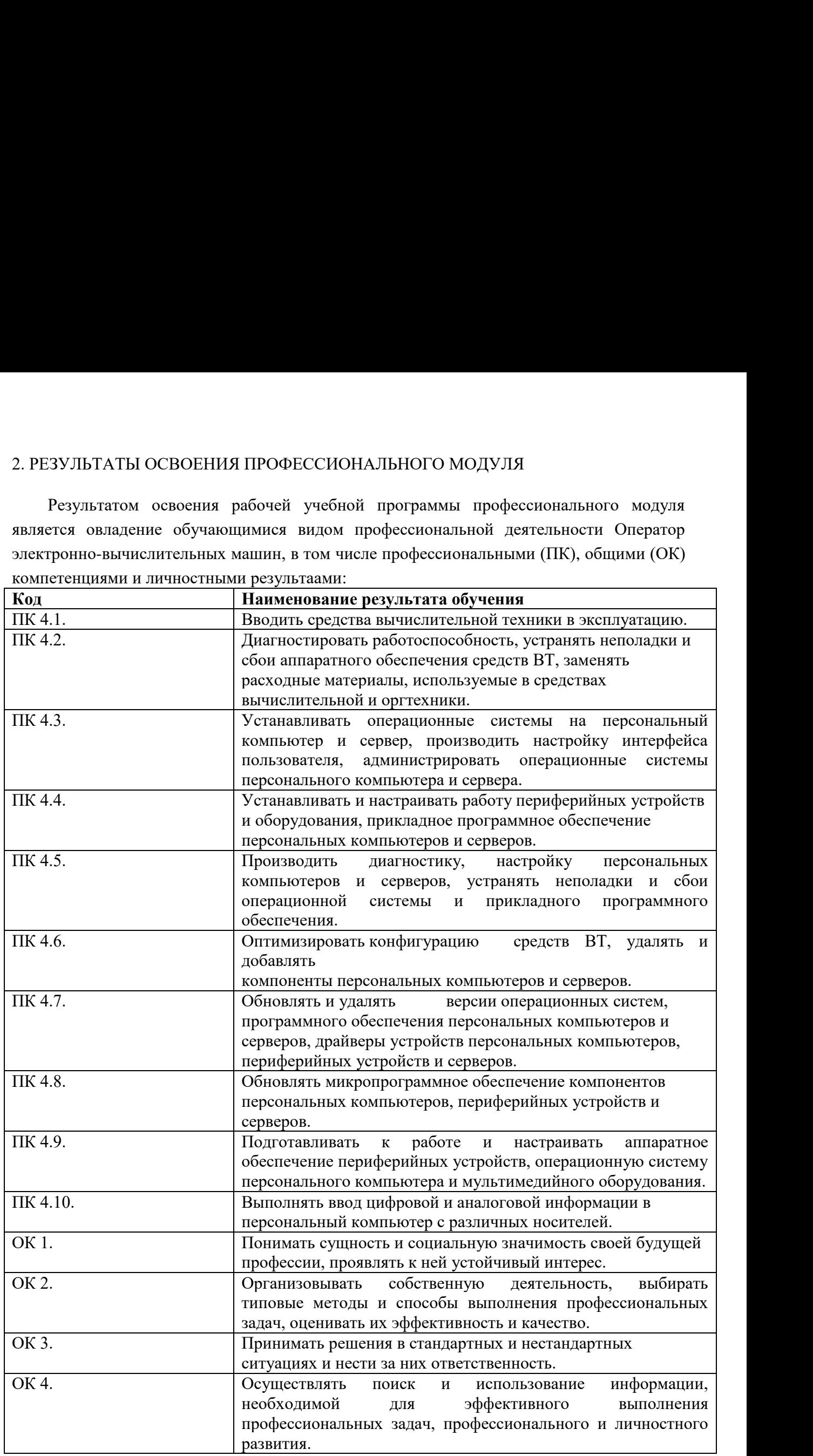

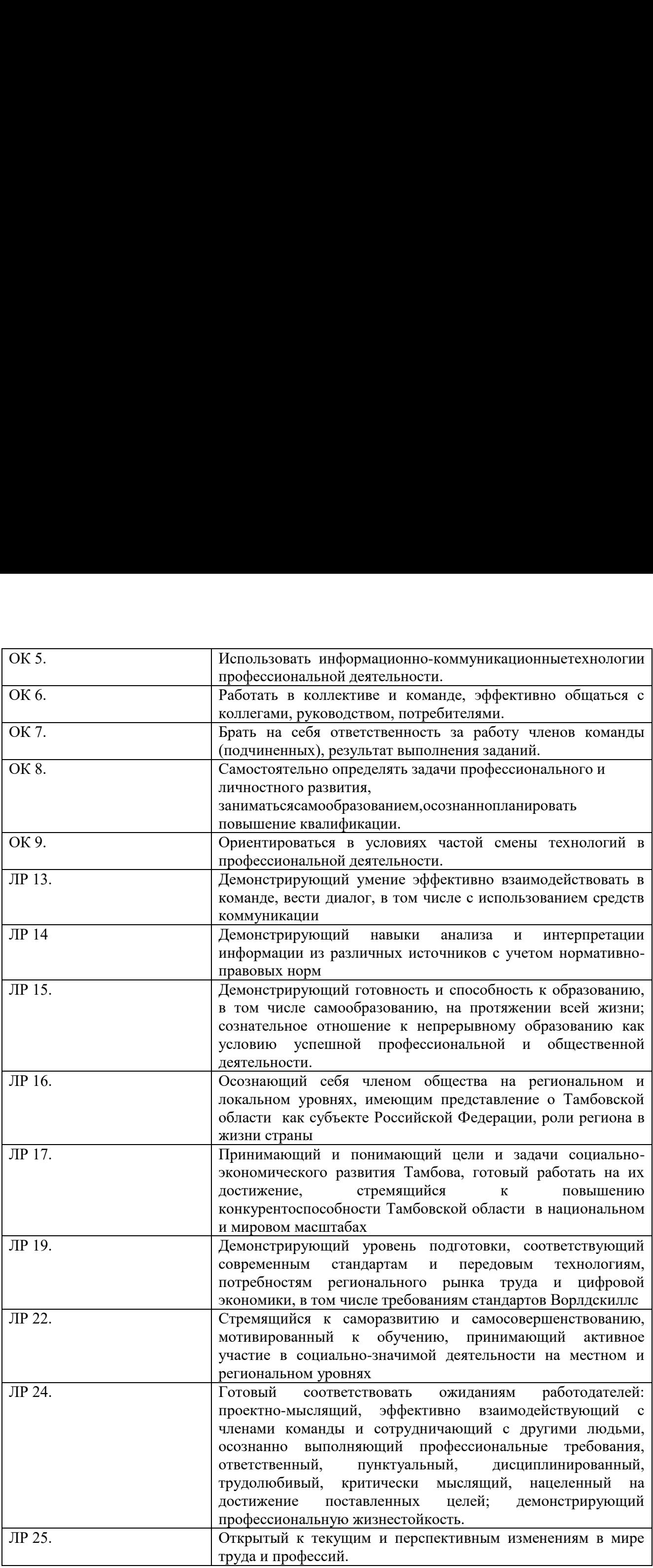

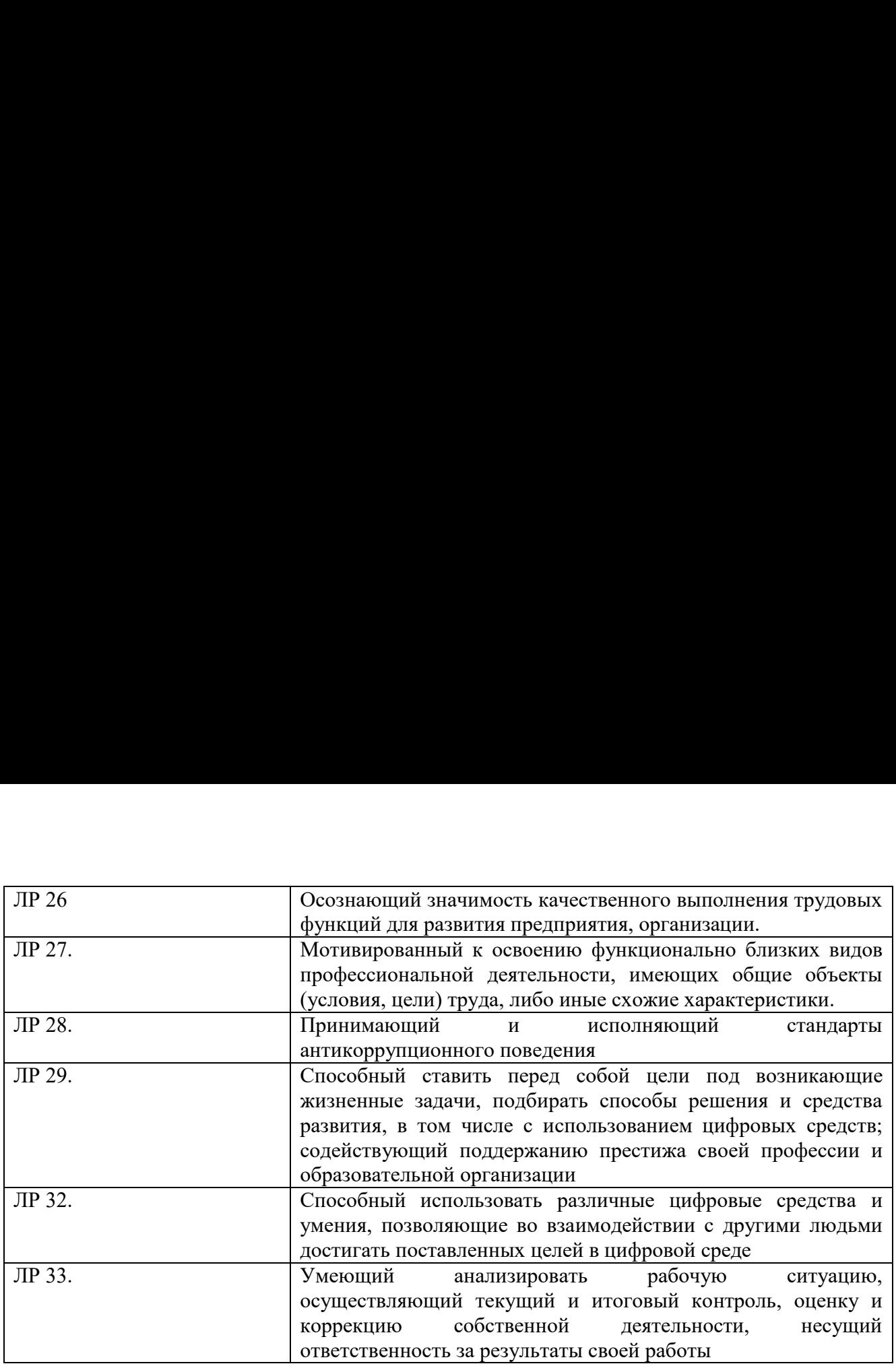

# **3. СТРУКТУРА И СОДЕРЖАНИЕ ПРОФЕССИОНАЛЬНОГО МОДУЛЯ** 3. СТРУКТУРА И СОДЕРЖАНИЕ ПРОФЕССИОНАЛЬНОГО МОДУЛЯ 3. СТРУКТУРА И СОДЕРЖАНИЕ ПРОФЕССИОНАЛЬНОГО МОДУ<br>3.1 Тематический план профессионального модуля

### **3.1 Тематический план профессионального модуля** 3.1 Тематический план профессионального модуля

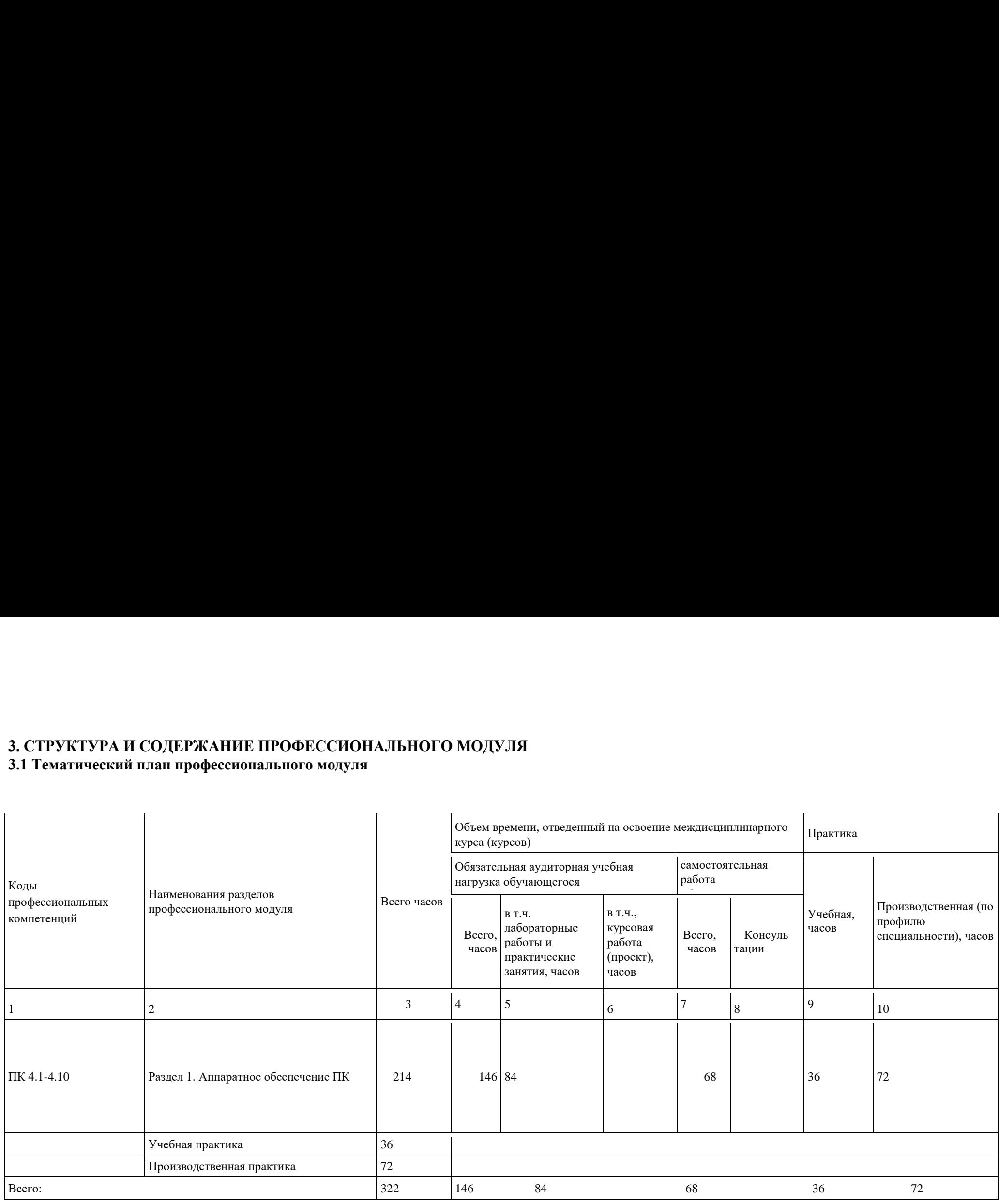

3.2 Содержание обучения по профессиональному модулю «Выполнение работ по одной или нескольким профессиям рабочих, должностям служащих» 3.2 Содержание обучения по профессиональному модулю «Выполнение работ

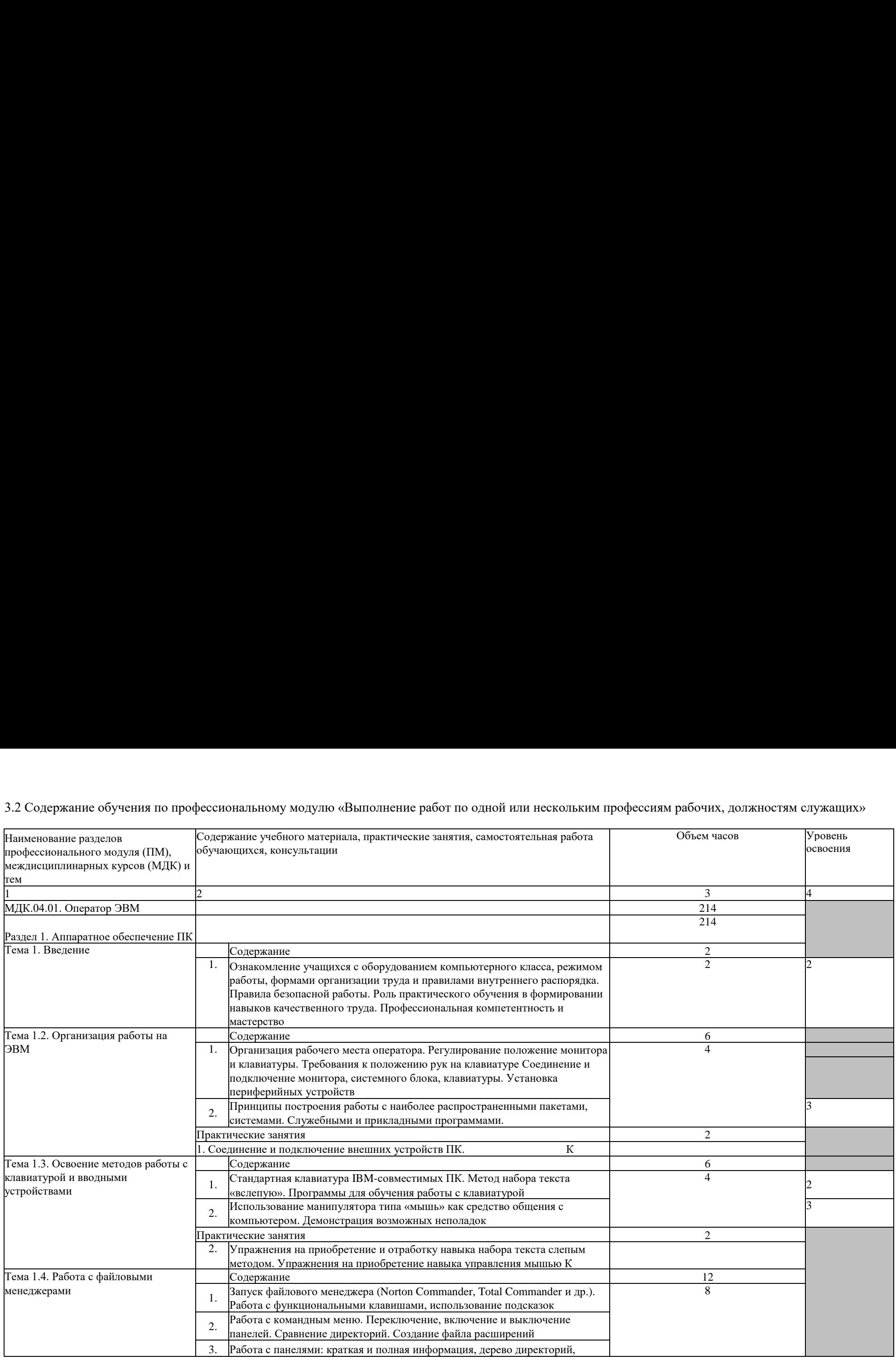

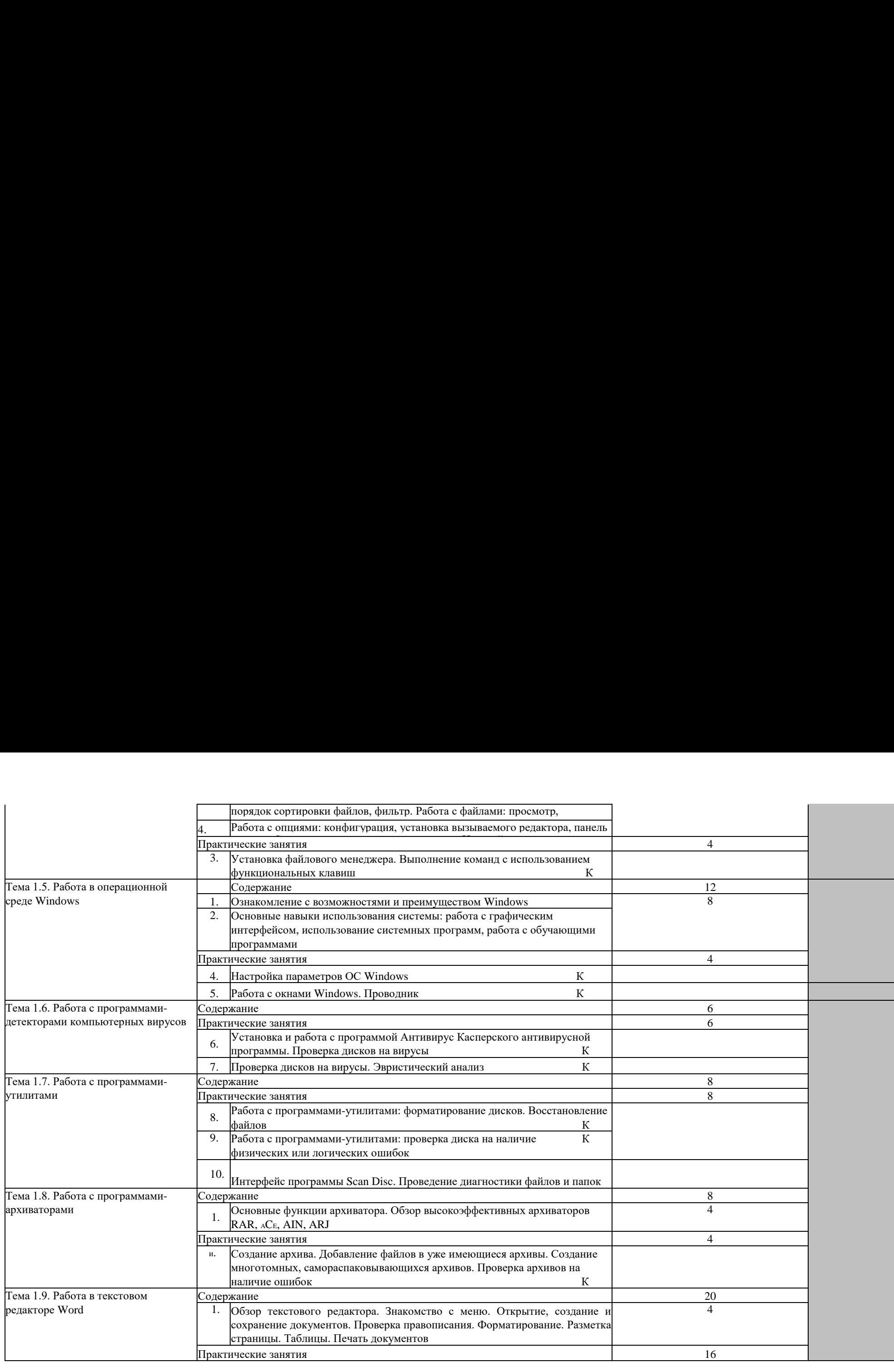

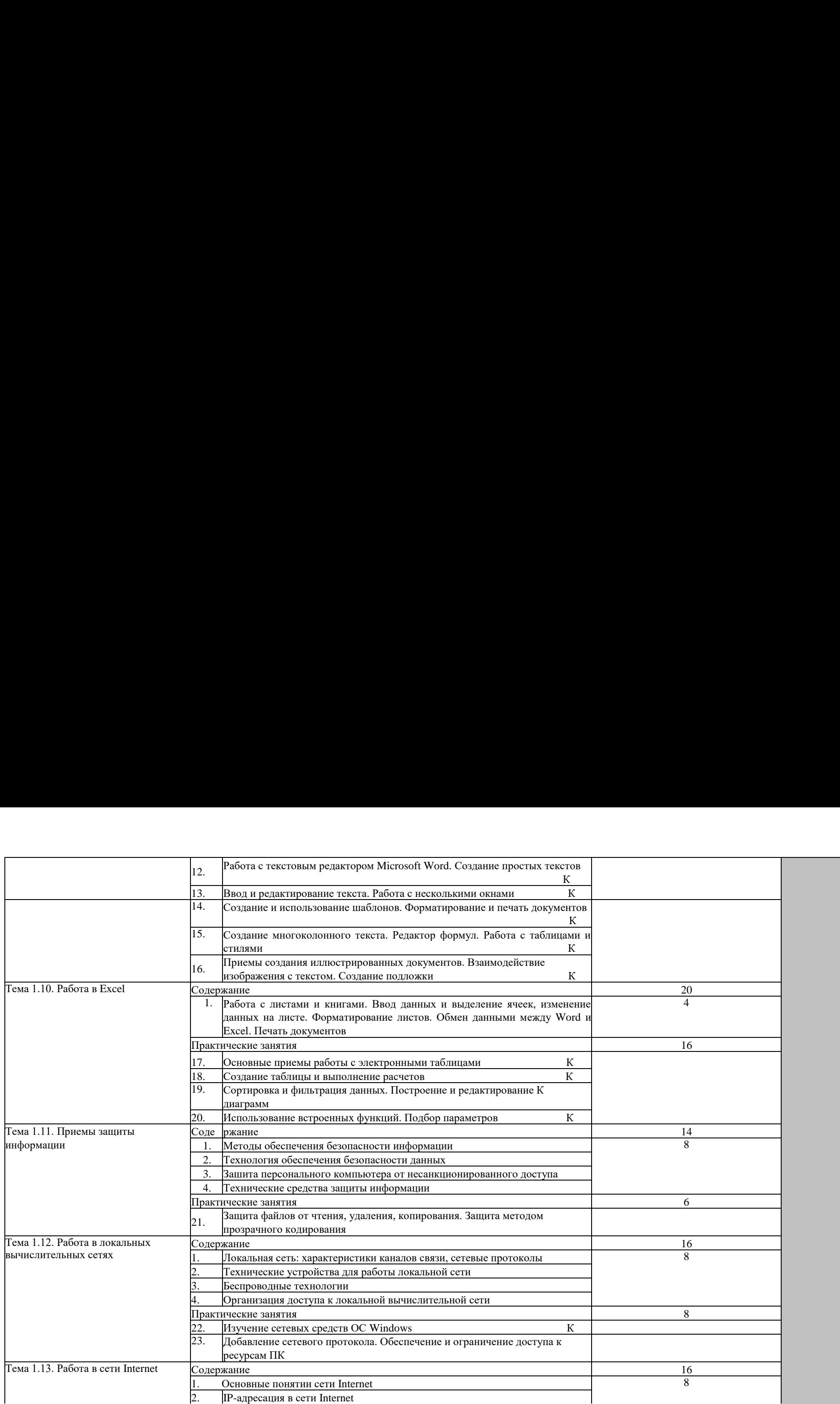

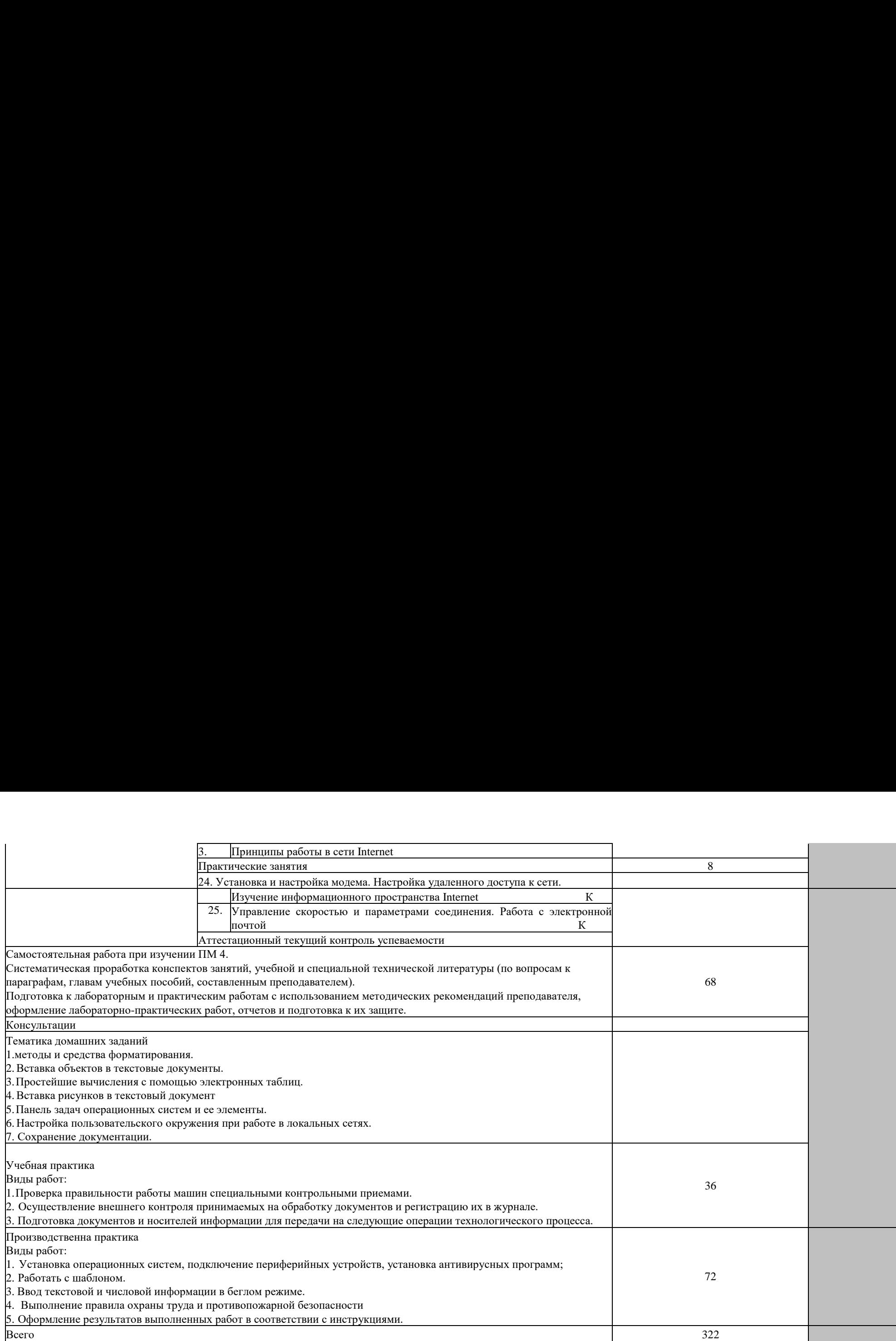

### 4.УСЛОВИЯ РЕАЛИЗАЦИИ РАБОЧЕЙ УЧЕБНОЙ ПРОГРАММЫ 4.УСЛОВИЯ РЕАЛИЗАЦИИ РАБОЧЕЙ УЧЕБНОЙ ПРОГРАММЫ ПРОФЕССИОНАЛЬНОГО МОДУЛЯ ПРОФЕССИОНАЛЬНОГО МОДУЛЯ

### **4.1 Требования к минимальному материально-техническому обеспечению** 4.1 Требования к минимальному материально-техническому обеспечению

Оборудование учебного кабинета и рабочих мест: Оборудование учебного кабинета и рабочих мест:

- компьютеры по количеству обучающихся, компьютеры по количеству обучающихся,
- мультимедийный проектор, мультимедийный проектор,
- программное обеспечение общего и профессионального назначения. программное обеспечение общего и профессионального назначения.

### **4.2 Информационное обеспечение обучения. Перечень рекомендуемых учебных**  4.2 Информационное обеспечение обучения. Перечень рекомендуемых учебных **изданий, дополнительной литературы** изданий, дополнительной литературы

### Основная: Основная:

1.Рудаков, А.В. Операционные системы и среды [Электронный ресурс]: учебник 1.Рудаков, А.В. Операционные системы и среды [Электронный ресурс]: учебник для СПО /А.В. Рудаков. - М.: Курс: ИНФРА-М, 2022.- 304 с. - (Профессиональное для СПО /А.В. Рудаков. - М.: Курс: ИНФРА-М, 2022.- 304 с. - (Профессиональное образование)/ - Режим доступа:<https://new.znanium.com/>

2.Степина, В. В. Архитектура ЭВМ и вычислительные системы [Электронный 2.Степина, В. В. Архитектура ЭВМ и вычислительные системы [Электронный ресурс]: учебник для СПО / В.В. Степина. — М.: КУРС: ИНФРА-М, 2019. — 384 с. — ресурс]: учебник для СПО / В.В. Степина. — М.: КУРС: ИНФРА-М, 2019. — 384 с. — (Среднее профессиональное образование). - Режим доступа: https://new.znanium.com

3.Электронный документооборот и обеспечение безопасности стандартными 3.Электронный документооборот и обеспечение безопасности стандартными средствами WINDOWS [Электронный ресурс]: учебное пособие / Л.М. Евдокимова, В.В. Корябкин, А.Н. Пылькин, О.Г. Швечкова. – М.: КУРС, 2019. - 296 с. – Режим доступа: Корябкин, А.Н. Пылькин, О.Г. Швечкова. — М.: КУРС, 2019. - 296 с. - Режим доступа: https://new.znanium.com/

### Дополнительная: Дополнительная:

1.Максимов, Н.В. Архитектура ЭВМ и вычислительных систем [Электронный 1.Максимов, Н.В. Архитектура ЭВМ и вычислительных систем [Электронный ресурс]: учебник для СПО / Н.В. Максимов, Т.Л. Партыка, И.И. Попов. — 5-е изд., перераб. ресурс]: учебник для СПО / Н.В. Максимов, Т.Л. Партыка, И.И. Попов. — 5-е изд., перераб. и доп. — М.: ФОРУМ: ИНФРА-М, 2018. - 511 с. - (Среднее профессиональное образование).- и доп. — М.: ФОРУМ: ИНФРА-М, 2018. - 511 с. - (Среднее профессиональное образование). - Режим доступа: https://new.znanium.com

2.Капралова, М.А. Информационные технологии в профессиональной деятельности 2.Капралова, М.А. Информационные технологии в профессиональной деятельности [Электронный ресурс]: учебное пособие для СПО / М.А. Капралова - М.: ФГБУ ДПО «УМЦ [Электронный ресурс]: учебное пособие для СПО / М.А. Капралова - М.: ФГБУ ДПО «УМЦ ЖДТ», 2018. – 311 с. – Режим доступа: https://umczdt.ru/books

### **4.3 Общие требования к организации образовательного процесса** 4.3 Общие требования к организации образовательного процесса

Обязательным условием изучения профессионального модуля «Выполнение работ по Обязательным условием изучения профессионального модуля «Выполнение работ по одной или нескольким профессиям рабочих, должностям служащих» является освоение одной или нескольким профессиям рабочих, должностям служащих» является освоение дисциплин «Информационные технологии», «Операционные системы и среды» для дисциплин «Информационные технологии», «Операционные системы и среды» для получения первичных профессиональных навыков. получения первичных профессиональных навыков.

### **4.4.Кадровое обеспечение образовательного процесса** 4.4.Кадровое обеспечение образовательного процесса

Требования к квалификации педагогических (инженернопедагогических) кадров, Требования к квалификации педагогических (инженернопедагогических) кадров, обеспечивающих обучение по междисциплинарному курсу: наличие высшего обеспечивающих обучение по междисциплинарному курсу: наличие высшего профессионального образования, соответствующего профилю модуля «Выполнение работ по профессионального образования, соответствующего профилю модуля «Выполнение работ по одной или нескольким профессиям рабочих, должностям служащих» и специальности одной или нескольким профессиям рабочих, должностям служащих» и специальности «Компьютерные системы и комплексы». Инженерно-педагогический состав: «Компьютерные системы и комплексы». Инженерно-педагогический — состав:

дипломированные специалисты - преподаватели междисциплинарных курсов, а также дипломированные специалисты - преподаватели междисциплинарных курсов, а также общепрофессиональных дисциплин. общепрофессиональных дисциплин.

# **5. КОНТРОЛЬ И ОЦЕНКА РЕЗУЛЬТАТОВ ОСВОЕНИЯ ПРОФЕССИОНАЛЬНОГО**  5. КОНТРОЛЬ И ОЦЕНКА РЕЗУЛЬТАТОВ ОСВОЕНИЯ ПРОФЕССИОНАЛЬНОГО **МОДУЛЯ (ВИДА ПРОФЕССИОНАЛЬНОЙ ДЕЯТЕЛЬНОСТИ)**  МОДУЛЯ (ВИДА ПРОФЕССИОНАЛЬНОЙ ДЕЯТЕЛЬНОСТИ) 5. КОНТРОЛЬ И ОЦЕНКА РЕЗУЛЬТАТОВ<br>МОДУЛЯ (ВИДА ПРОФЕССИОНАЛЬНОЙ

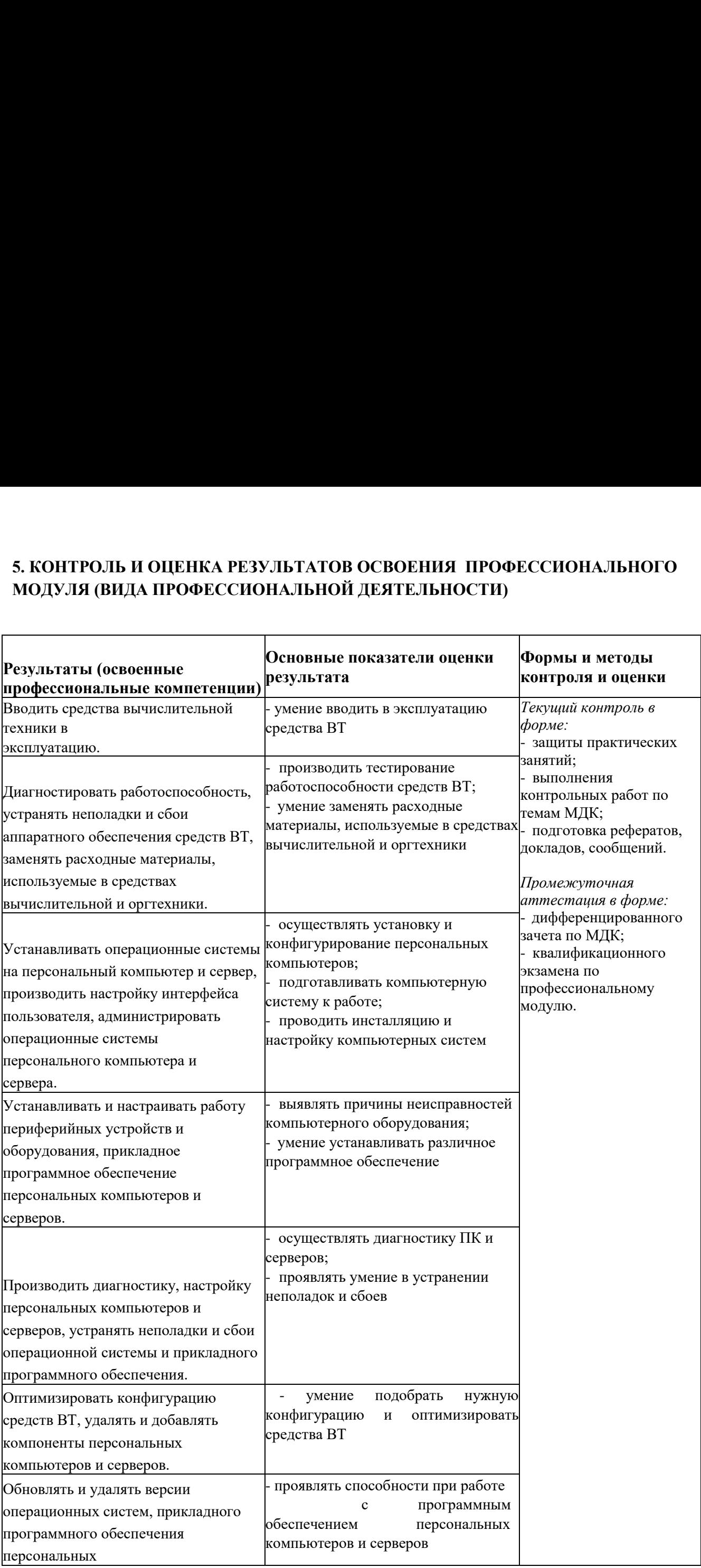

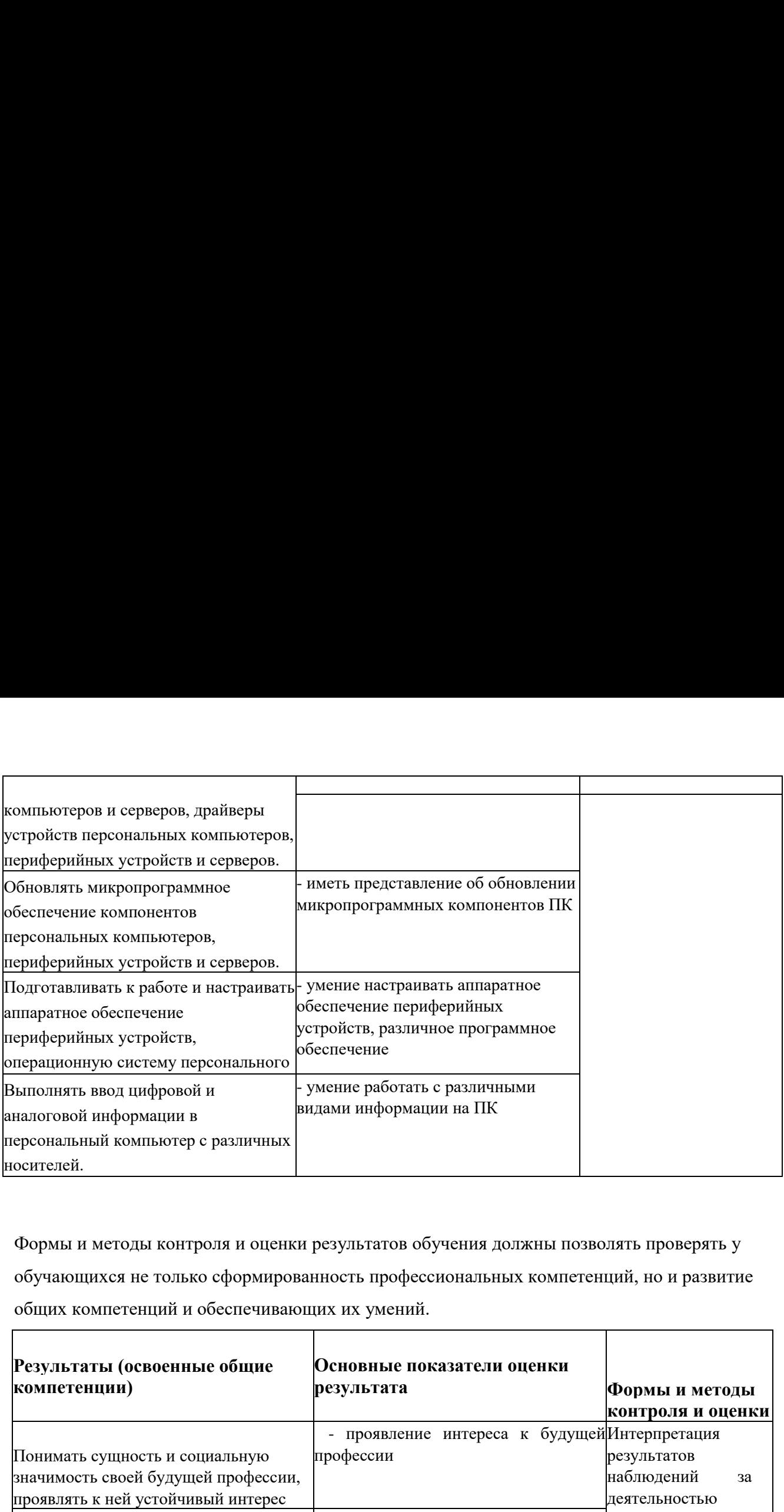

Формы и методы контроля и оценки результатов обучения должны позволять проверять у Формы и методы контроля и оценки результатов обучения должны позволять проверять у обучающихся не только сформированность профессиональных компетенций, но и развитие обучающихся не только сформированность профессиональных компетенций, но и развитие общих компетенций и обеспечивающих их умений. общих компетенций и обеспечивающих их умений.

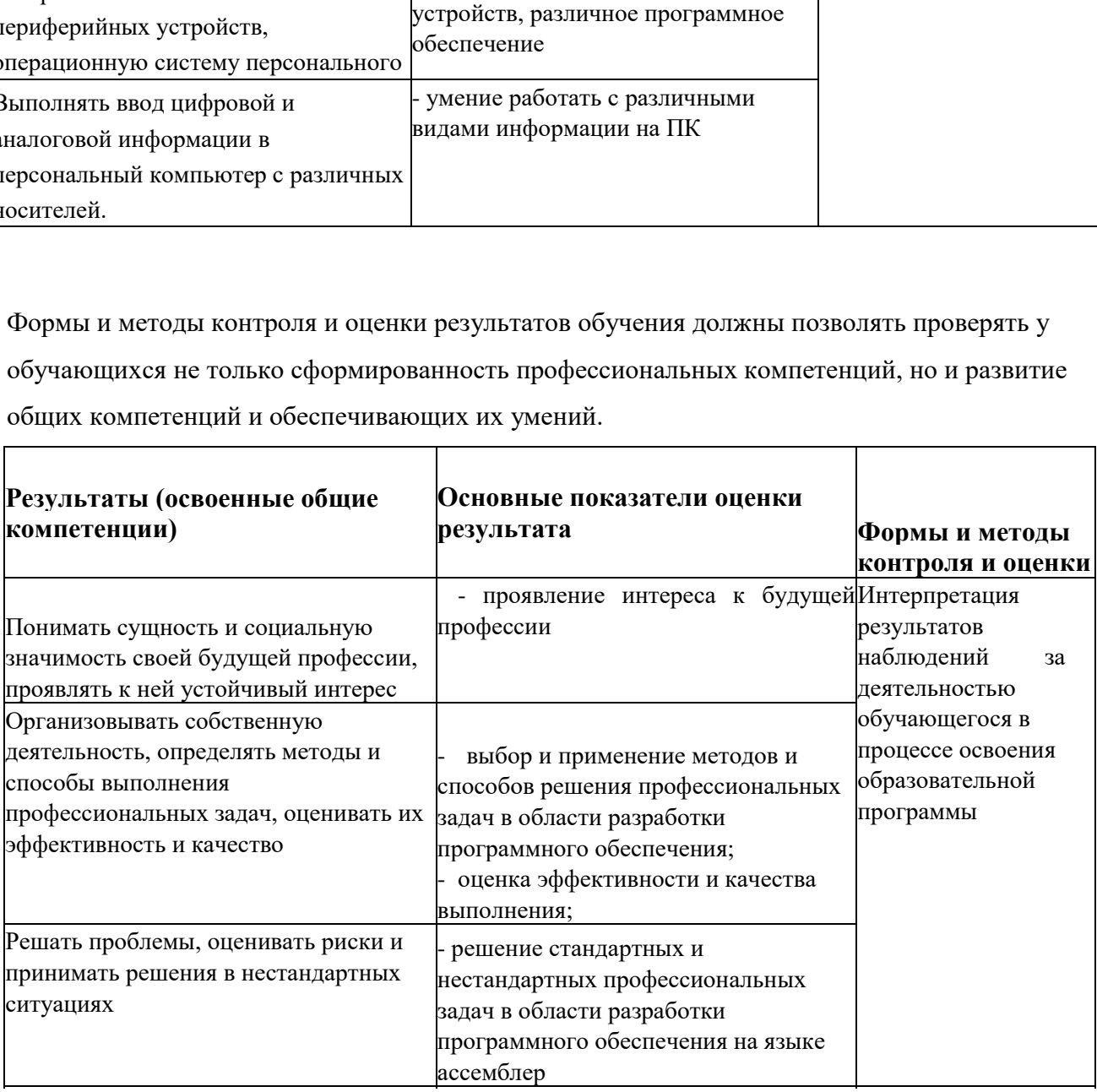

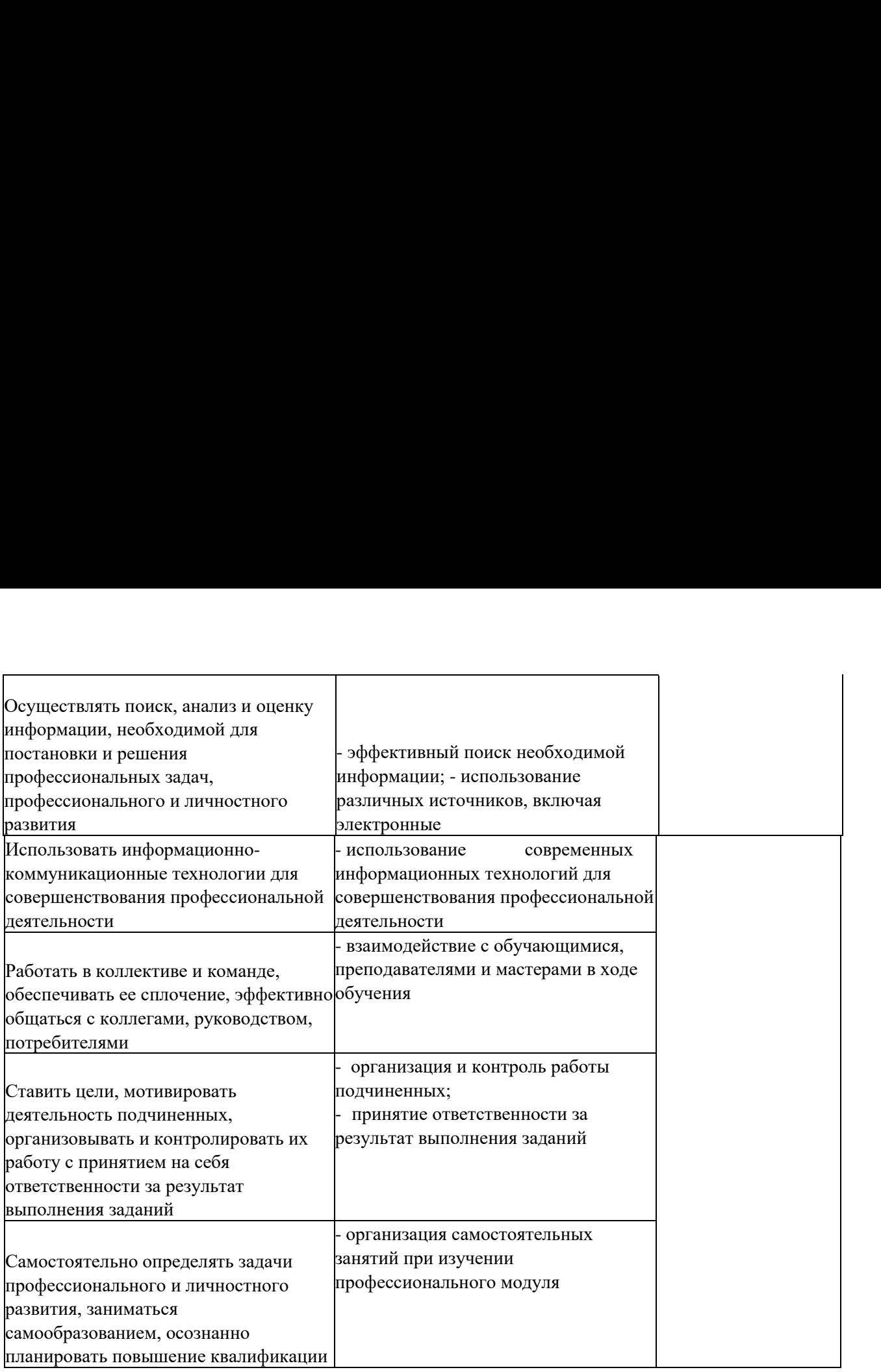

### **6. ОСОБЕННОСТИ РЕАЛИЗАЦИИ РАБОЧЕЙ УЧЕБНОЙ ПРОГРАММЫ ДЛЯ**  6. ОСОБЕННОСТИ РЕАЛИЗАЦИИ РАБОЧЕЙ УЧЕБНОЙ ПРОГРАММЫ ДЛЯ **СТУДЕНТОВ- ИНВАЛИДОВ И ЛИЦ С ОГРАНИЧЕННЫМИ ВОЗМОЖНОСТЯМИ**  СТУДЕНТОВ- ИНВАЛИДОВ И ЛИЦ С ОГРАНИЧЕННЫМИ ВОЗМОЖНОСТЯМИ **ЗДОРОВЬЯ** ЗДОРОВЬЯ

Содержание образования и условия организации обучения и воспитания студентов-Содержание образования и условия организации обучения и воспитания студентовинвалидов и лиц с ограниченными возможностями здоровья определяются настоящей инвалидов и лиц с ограниченными возможностями здоровья определяются настоящей рабочей программой, а также индивидуальной программой реабилитации. рабочей программой, а также индивидуальной программой реабилитации.

Выбор методов обучения определяется содержанием обучения, уровнем Выбор методов обучения определяется содержанием обучения, уровнем профессиональной подготовки педагогов, методического и материально - технического профессиональной подготовки педагогов, методического и материально - технического обеспечения, особенностями восприятия учебной информации студентами-инвалидами и обеспечения, особенностями восприятия учебной информации студентами-инвалидами и студентами с ограниченными возможностями здоровья. студентами с ограниченными возможностями здоровья.

При организации учебно-воспитательного процесса необходимо обеспечить доступ При организации учебно-воспитательного процесса необходимо обеспечить доступ студентов к информации и обеспечить возможность обратной связи с преподавателем. студентов к информации и обеспечить возможность обратной связи с преподавателем. Важную обучающую функцию могут выполнять компьютерные модели, конструкторы, Важную обучающую функцию могут выполнять компьютерные модели, конструкторы, компьютерный лабораторный практикум и т.д. компьютерный лабораторный практикум и т.д.

Для обеспечения открытости и доступности образования все учебно - методические Для обеспечения открытости и доступности образования все учебно - методические материалы размещаются на Интернет-сайте «Электронные ресурсы ТаТЖТ». материалы размещаются на Интернет-сайте «Электронные ресурсы ТаТЖТ».

При необходимости, в соответствии с состоянием здоровья студента, допускается При необходимости, в соответствии с состоянием здоровья студента, допускается дистанционная форма обучения. дистанционная форма обучения.

Форма проведения текущей и промежуточной аттестации для студентов-инвалидов Форма проведения текущей и промежуточной аттестации для студентов-инвалидов устанавливается с учетом индивидуальных психофизических особенностей (устно, устанавливается с учетом индивидуальных психофизических особенностей (устно, письменно на бумаге, письменно на компьютере, в форме тестирования и т.п.). письменно на бумаге, письменно на компьютере, в форме тестирования и т.п.).

При необходимости студенту-инвалиду предоставляется дополнительное время для При необходимости студенту-инвалиду предоставляется дополнительное время для подготовки ответа на зачете или экзамене. подготовки ответа на зачете или экзамене.

Студенты, имеющие нарушение слуха, обязательно должны быть слухопротезированы, Студенты, имеющие нарушение слуха, обязательно должны быть слухопротезированы, т.е. иметь индивидуальные слуховые аппараты. т.е. иметь индивидуальные слуховые аппараты.

При организации образовательного процесса от преподавателя требуется особая При организации образовательного процесса от преподавателя требуется особая фиксация на собственной артикуляции. Особенности усвоения глухими и слабослышащими фиксация на собственной артикуляции. Особенности усвоения глухими и слабослышащими студентами устной речи требуют повышенного внимания со стороны преподавателя к студентами устной речи требуют повышенного внимания со стороны преподавателя к специальным профессиональным терминам, которыми студенты должны овладеть в специальным профессиональным терминам, которыми студенты должны овладеть в процессе обучения . Студенты с нарушением слуха нуждаются в большей степени в процессе обучения . Студенты с нарушением слуха нуждаются в большей степени в использовании разнообразного наглядного материала в процессе обучения. Сложные для использовании разнообразного наглядного материала в процессе обучения. Сложные для понимания темы должны быть снабжены как можно большим количеством схем, диаграмм, понимания темы должны быть снабжены как можно большим количеством схем, диаграмм, рисунков, компьютерных презентаций и тому подобным наглядным материалом. рисунков, компьютерных презентаций и тому подобным наглядным материалом.

С целью получения студентами с нарушенным слухом информации в полном объеме С целью получения студентами с нарушенным слухом информации в полном объеме звуковую информацию нужно обязательно дублировать зрительной. звуковую информацию нужно обязательно дублировать зрительной.

При обучении слепых и слабовидящих обучающихся информацию необходимо При обучении слепых и слабовидящих обучающихся информацию необходимо представить в таком виде: крупный шрифт (16-18 пунктов), диск (чтобы прочитать с представить в таком виде: крупный шрифт (16-18 пунктов), диск (чтобы прочитать с помощью компьютера со звуковой программой), аудиокассета. Следует предоставить помощью компьютера со звуковой программой), аудиокассета. Следует предоставить возможность слепым и слабовидящим студентам использовать звукозаписывающие возможность слепым и слабовидящим студентам использовать звукозаписывающие устройства и компьютеры во время занятий. При лекционной форме занятий студенту с устройства и компьютеры во время занятий. При лекционной форме занятий студенту с плохим зрением следует разрешить пользоваться диктофоном - это его способ плохим зрением следует разрешить пользоваться диктофоном - это его способ конспектировать. конспектировать.

Для студентов с плохим зрением рекомендуется оборудовать одноместные учебные Для студентов с плохим зрением рекомендуется оборудовать одноместные учебные места, выделенные из общей площади помещения рельефной фактурой или ковровым места, выделенные из общей площади помещения рельефной фактурой или ковровым покрытием поверхности пола. Его стол должен находиться в первых рядах от покрытием поверхности пола. Его стол должен находиться в первых рядах от преподавательского стола. Слепые или слабовидящие студенты должны размещаться ближе преподавательского стола. Слепые или слабовидящие студенты должны размещаться ближе к естественному источнику света*.* к естественному источнику света.

### **РЕЦЕНЗИЯ** РЕЦЕНЗИЯ

**на рабочую учебную программу профессионального модуля** ПМ.04. Выполнение работ по одной на рабочую учебную программу профессионального модуля ПМ.04. Выполнение работ по одной или нескольким профессиям рабочих, должностям служащих или нескольким профессиям рабочих, должностям служащих

### **для специальности** для специальности

### **09.02.01 Компьютерные системы и комплексы** 09.02.01 Компьютерные системы и комплексы

Представленная рабочая учебная программа содержит пояснительную записку, Представленная рабочая учебная программа содержит пояснительную записку, раскрывающую структуру и содержание программы в разрезе реализации учебного плана раскрывающую структуру и содержание программы в разрезе реализации учебного плана специальности 09.02.01 Компьютерные системы и комплексы. специальности 09.02.01 Компьютерные системы и комплексы.

В программе даны рекомендации и способы реализации требований федерального В программе даны рекомендации и способы реализации требований федерального государственного образовательного стандарта к знаниям и умениям студентов. В рабочей учебной государственного образовательного стандарта к знаниям и умениям студентов. В рабочей учебной программе профессионального модуля указаны цели и задачи ПМ, требования к уровню освоения программе профессионального модуля указаны цели и задачи ПМ, требования к уровню освоения содержания модуля, объем и виды учебной работы, содержание дисциплины (тематически план, содержания модуля, объем и виды учебной работы, содержание дисциплины (тематически план, содержание разделов дисциплины), учебно-методическое и материально-техническое обеспечение содержание разделов дисциплины), учебно-методическое и материально-техническое обеспечение ПМ, рекомендуемый перечень тем практических занятий. Содержание программы обеспечивает ПМ, рекомендуемый перечень тем практических занятий. Содержание программы обеспечивает реализацию основных требований федерального государственного стандарта к уровню подготовки реализацию основных требований федерального государственного стандарта к уровню подготовки специалистов данной специальности при изучении профессионального модуля. Рассматриваются специалистов данной специальности при изучении профессионального модуля. Рассматриваются такие темы "Организация работы на ЭВМ", "Освоение методов работы с клавиатурой и вводными такие темы "Организация работы на ЭВМ", "Освоение методов работы с клавиатурой и вводными устройствами", "Работа с файловыми менеджерами". Рабочая учебная программа учитывает устройствами", "Работа с файловыми менеджерами". Рабочая учебная программа учитывает применение получаемых знаний при прохождении учебной и преддипломной практик, а также при применение получаемых знаний при прохождении учебной и преддипломной практик, а также при подготовке выпускной квалификационной работы. подготовке выпускной квалификационной работы.

Программа предусматривает разно уровневое обучение и отражает индивидуальный подход к Программа предусматривает разно уровневое обучение и отражает индивидуальный подход к обучающимся, а также включает тематическое планирование, учитывающее максимальную нагрузку обучающимся, а также включает тематическое планирование, учитывающее максимальную нагрузку и часы на практические занятия и самостоятельную работу. Таким образом, данная рабочая учебная и часы на практические занятия и самостоятельную работу. Таким образом, данная рабочая учебная программа профессионального модуля «ПМ 04» может быть рекомендована для планирования программа профессионального модуля «ИМ 04» может быть рекомендована для планирования работы в среднем профессиональном учебном заведении по данной специальности. работы в среднем профессиональном учебном заведении по данной специальности.

Рецензент: Мещеряков А.Г., преподаватель Татжт .- филиал РГУПС

### РЕЦЕНЗИЯ РЕЦЕНЗИЯ

### на рабочую учебную программу профессионального модуля **ПМ.04. Выполнение работ по одной**  на рабочую учебную программу профессионального модуля ПМ.04. Выполнение работ по одной **или нескольким профессиям рабочих, должностям служащих** или нескольким профессиям рабочих, должностям служащих **для специальности** для специальности **09.02.01 Компьютерные системы и комплексы** 09.02.01 Компьютерные системы и комплексы

Рабочая учебная программа профессионального модуля является частью основной Рабочая учебная программа профессионального модуля является частью основной профессиональной образовательной программы подготовки специалистов среднего звена в профессиональной образовательной программы подготовки специалистов среднего звена в соответствии с ФГОС по специальности 09.02.01 Компьютерные системы и комплексы в части соответствии с ФГОС по специальности 09.02.01 Компьютерные системы и комплексы в части освоения основного вида профессиональной деятельности **(ВПД):** Оператор электронно - освоения основного вида профессиональной деятельности (ВИД): Оператор электронно вычислительных машин и соответствующих профессиональных компетенций вычислительных машин и соответствующих профессиональных компетенций

В программе прописаны цели и задачи модуля, результаты освоения В программе прописаны цели и задачи модуля, результаты освоения профессионального модуля, структура и содержание профессионального модуля, профессионального модуля, структура и содержание профессионального модуля, тематический план по темам. тематический план по темам.

Программа предусматривает разно уровневое обучение и отражает индивидуальный подход к Программа предусматривает разно уровневое обучение и отражает индивидуальный подход к обучающимся, а также включает тематическое планирование, учитывающее максимальную нагрузку обучающимся, а также включает тематическое планирование, учитывающее максимальную нагрузку и часы на практические занятия и самостоятельную работу. Таким образом, данная рабочая учебная и часы на практические занятия и самостоятельную работу. Таким образом, данная рабочая учебная программа профессионального модуля «ПМ 04» может быть рекомендована для планирования программа профессионального модуля «ИМ 04» может быть рекомендована для планирования работы в среднем профессиональном учебном заведении по данной специальности. работы в среднем профессиональном учебном заведении по данной специальности.

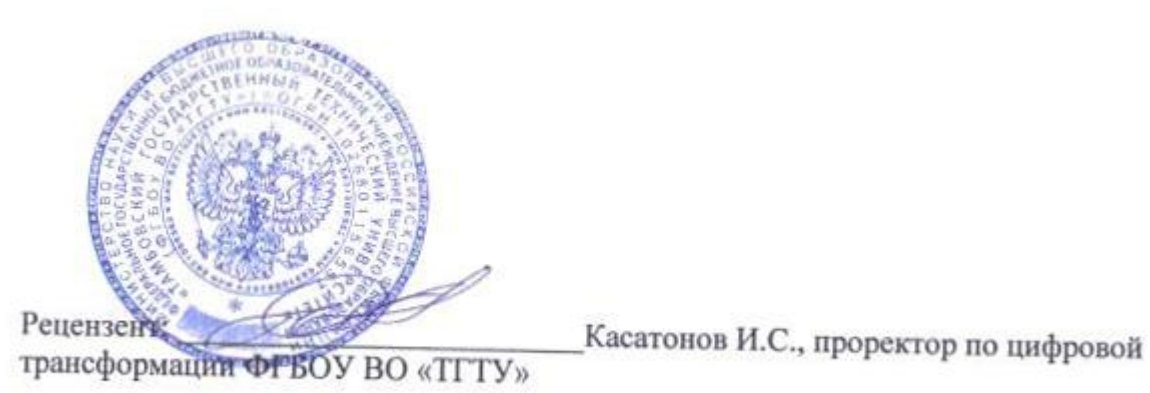